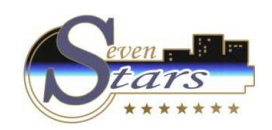

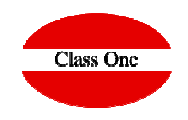

## **Reserva de Agencia que no sale al darla en una Reserva**

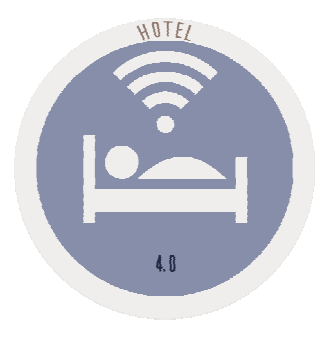

**C l a s s O n e | H o s p i t a l i t y S o f t w a r e & A d v i s o r y**

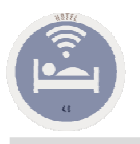

## **Reserva de Agencia que no sale al darla en una Reserva**

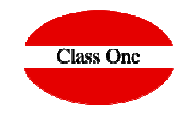

¿Nos podéis comprobar el fichero de la agencia OTCH? El fichero en sí mismo existe, pero cuando metemos las reservas no aparece nombre, tampoco cuando queremos ver un listado de las entradas previstas solo de esta agencia, no nos deja meter la abreviatura y no podemos seguir.

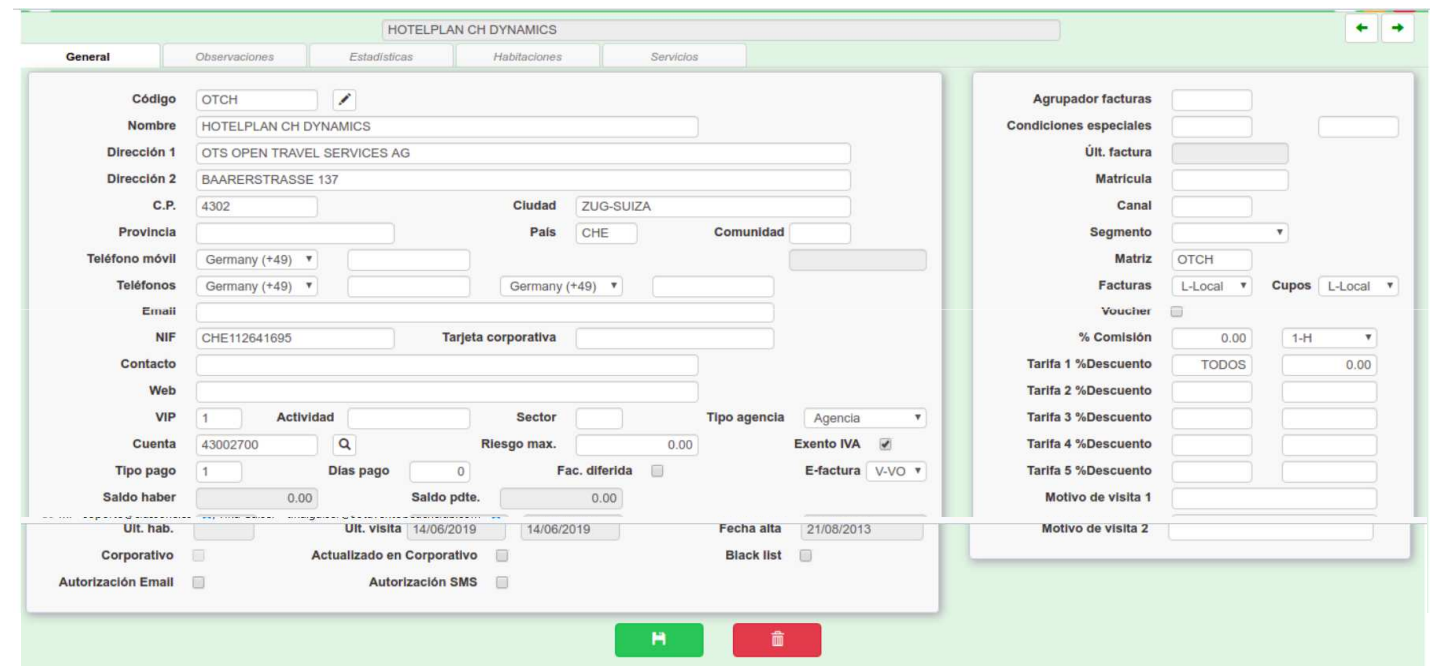

Hay que tener cuidado con las Agencias, porque esa misma esta en la base de datos solo que alguien que imagino que quiso hacer alguna modificación le dio al botón de borrar ( que no borra la agencia de la base de datos lo que hace es ocultarla ) entonces si vais de nuevo al fichero maestro de agencias y colocáis el código ( aunque no os salga en el desplegable, le dais a ENTER igual al tenerlo escrito ) y os saldrá:

Le dais nuevamente al botón de borrado y lo que vais realizar con esa acción es volver mostrar de nuevo la agencia para que salga otra vez en los auto-completados.